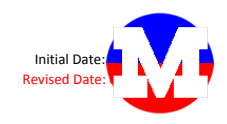

**Category**

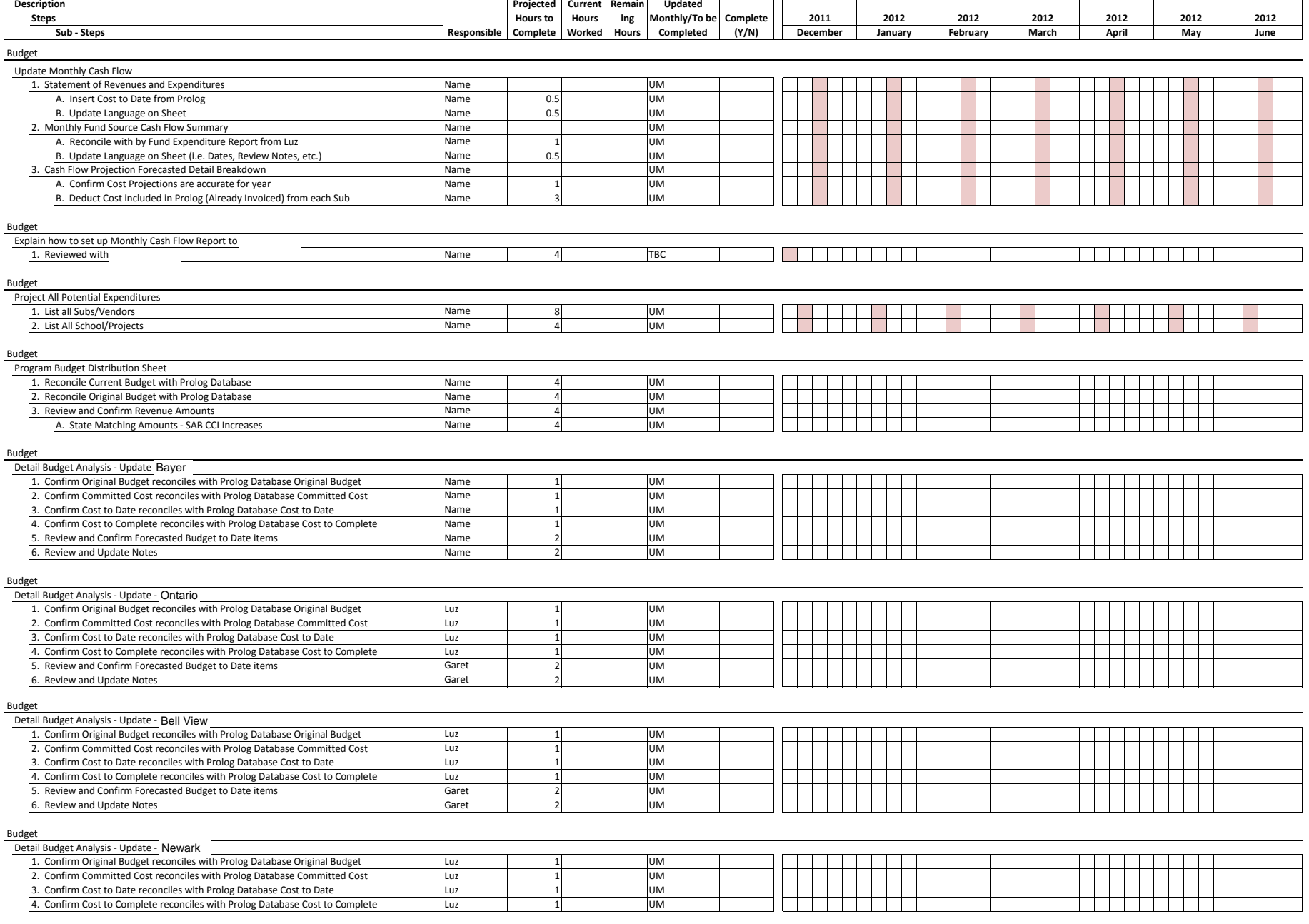